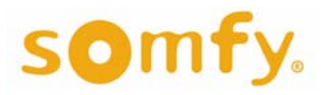

**Centralis IB** 

Centrální ovladač

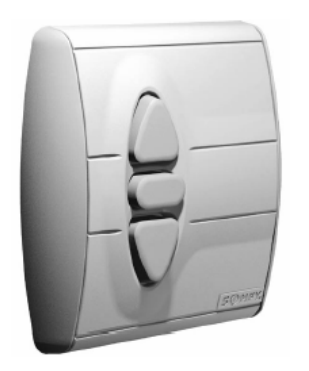

**Abyste mohli optimálně využít všech vlastností centrálního ovladače Centralis IB, přečtěte si pozorně následující návod k provozu.** 

 $\mathbf{int}$ eo Centralis IB

**Centralis IB** je ovladač z programu firmy SOMFY, který je určen především jako centrální nebo skupinový ovladač do sběrnicových ovládacích systémů elektricky poháněných rolet, žaluzií či markýz, tj. do systémů, kde se centrální povely přenášejí pomocí řídicího vedení - sběrnice.

**1. Technické údaje**

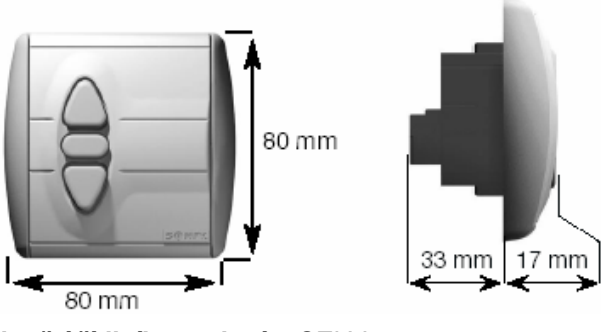

*Napětí řídicího vedení:* SELV **!! Centralis IB se nesmí použít v silnoproudých obvodech !!** *Krytí:* IP 30 *Třída ochrany:* II *Provozní teplota:* + 5° C ... + 40° C *Okolní podmínky:* suché obytné místnosti

- **2. Instalace** Centralis IB je možné montovat do krabice pod omítku o Ø 60 mm (KU 68) nebo vhodné krabice na omítku (např. z řady Inteo).
	- 1

Přívodní vedení připojit na svorky objímky (rozmístění svorek viz bod 2.2) a objímku přišroubovat do rozvodné krabice

## **2.1 Montáž**

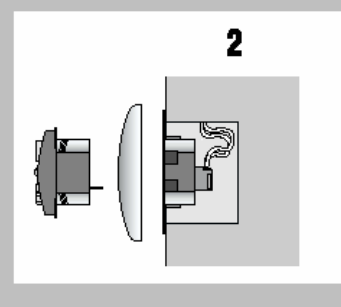

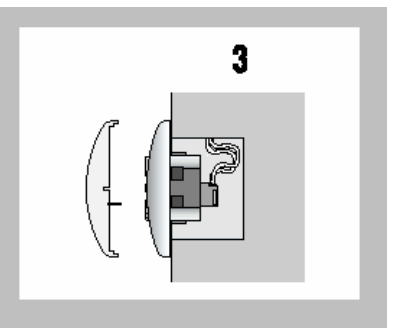

Nasadit kryt

Centralis IB zasunout společně s rámečkem do objímky Přezkoušet směry chodu a popřípadě zaměnit vodiče na svorkách  $\nabla$  a  $\triangle$ .

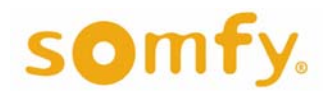

## **Centralis IB**

Centrální ovladač

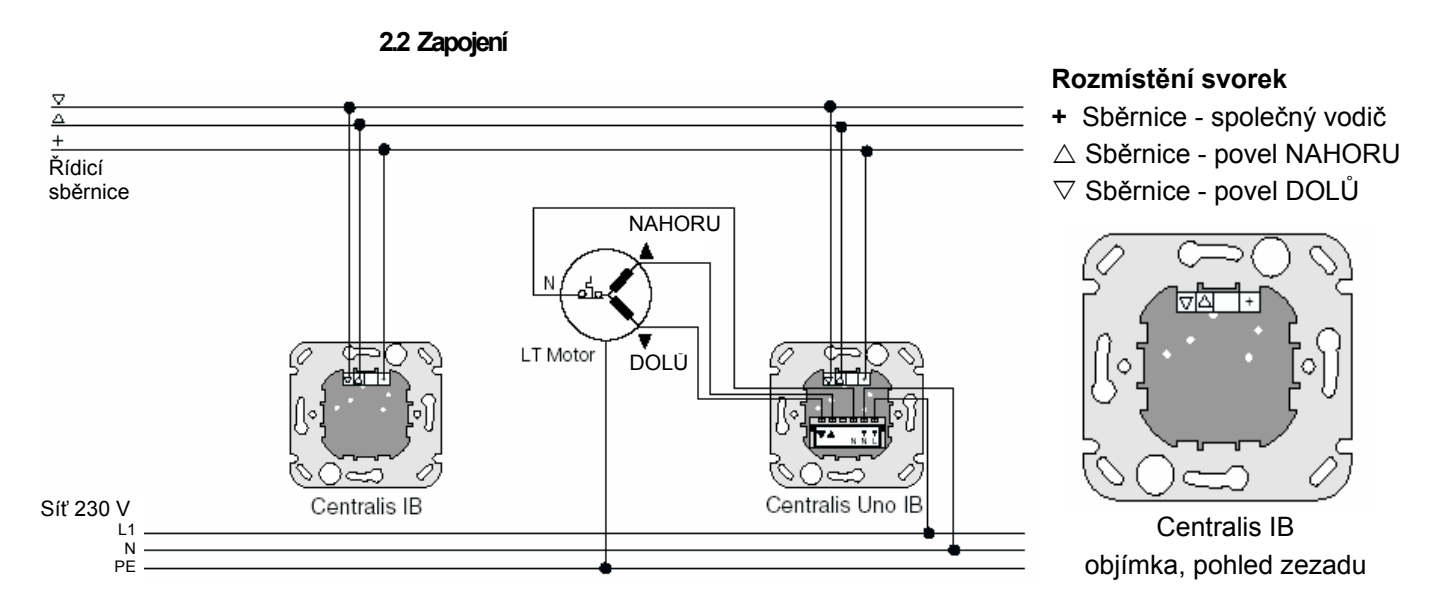

**3. Obsluha** Pomocí tlačítek NAHORU, DOLŮ a STOP lze zadávat centrální nebo skupinové povely pro připojené lokální ovládací jednotky (např. Centralis UNO IB).

Přidržením tlačítka na dobu delší než cca 2 sekundy lze zadat prioritní povel, na který zareagují i jednotky Cetralis UNO IB s vypnutou automatikou (přepínač v poloze "0").

Prostřednictvím ovladače Centralis IB lze stiskem tlačítka STOP pohon pouze zastavit, nelze vyvolat mezipolohu uloženou v paměti lokálních ovládacích jednotek. Stejně tak nelze centrálně naklápět lamely.

**Tlačítko NAHORU Tlačítko STOP Tlačítko DOLŮ**

**4. Přepnutí polarity Pouze pro elektromontéry**  Standardní nastavení propojky je na pozici 1 - "IB".

> Přesunutím propojky do polohy 2 - "INT IB" se změní polarita sběrnice - na společném vodiči je minus pól zdroje. Toto nastavení je nutné použít v systémech interiérového zastínění s GPS 1020 a IRS 300 nebo pro skupinové ovládání více systémů FTS.

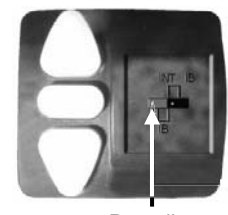

Propojka

## *Co dělat, když…*

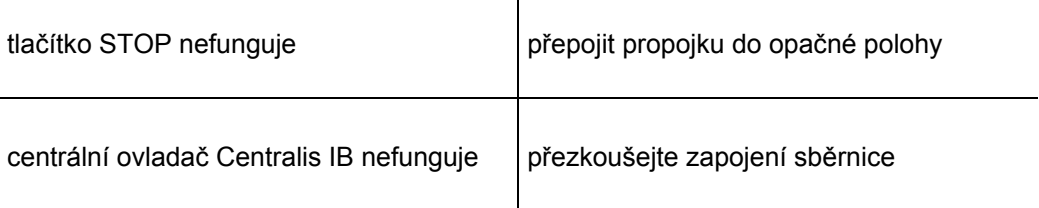